## **Einbinden von Graphiken: Powerpoint**

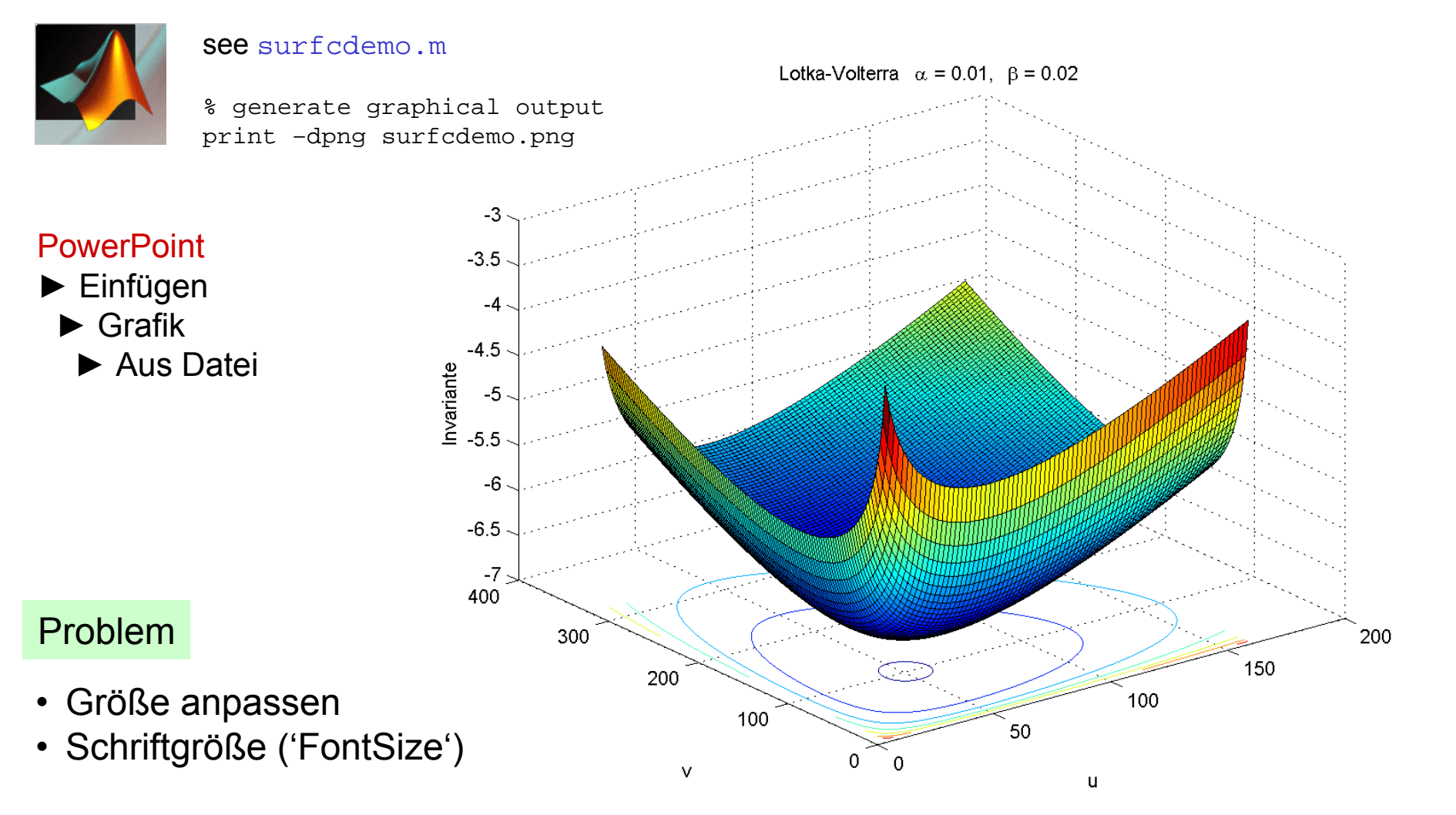

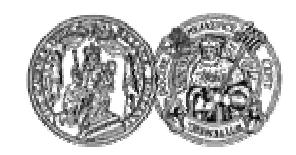

Martin-Luther-Universität Halle-Wittenberg, FB Mathematik und Informatik Martin Arnold: Wissenschaftliches Rechnen (SoS 2004)